**Adobe Photoshop Cs6 Download Pc Free**

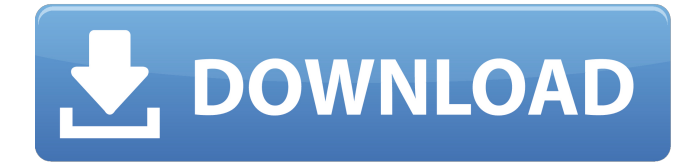

What Is Photoshop? Adobe Photoshop is a raster graphics editor developed by Adobe, the world's largest software company. It was first released in 1987 to the general public. The program can be used to manipulate color and black-and-white images and make them appear as if they were taken in color. It enables you to create new compositions, change background and foreground colors, and crop images. Adobe Photoshop can help you reshape and enhance photos to make them more attractive, remove unwanted elements, generate textures,

add text or other drawing, and more. Even your photos can be colored using the photo editor. Here are the basics of how to use Photoshop: Use the Crop Tool to quickly crop images. You can also drag a cropping rectangle over an image to set a precise crop size. Set a background color and use the Color Curves Adjustment tool to boost the contrast in images. Add and edit text using the type tool and the fonts that come with Photoshop. Add shadows and highlights using the Shadows/Highlights tool. Export images as a.JPG or.TIFF file. Open an existing.JPG or.TIFF file in Photoshop and make it into

a.PSD file. How Does Photoshop Work? Adobe Photoshop uses layers to create and edit an image. These layers can be arranged to create an image, which allows users to change images in one area without altering other areas. You can change a specific area of an image by clicking on the layer that represents that part of the picture. You will notice the change is immediately reflected in the other layers, which are not affected by the change in one area. However, you can only change one area of an image at a time in Photoshop. You can switch back and forth between the different layers, but this limits you to one layer at a

time. Photoshop is famous for having over 200 layers that enable you to develop and manipulate your image in many ways. You can erase or hide layers that you no longer need to save space on your hard drive. There are several types of layers: Layers Artwork Path Clipping Mask Channels Mask Rulers Tracking Final Thoughts On Photoshop Adobe Photoshop is considered a complex program by many people and has a lot of features

**Adobe Photoshop Cs6 Download Pc Free With Full Keygen 2022**

Elements 2019 Photoshop CC version is a free to download a web app for Mac and Windows

which is loved by the avid users and photographers alike. When you open the Photoshop Elements app, you will see the standard interface. You can open a document for editing or importing images and images and adjust any of the toolbars. The options are arranged in a different way and each option or button is assigned to a function so that you can perform the tasks quickly and accurately. Here you will learn how to edit photos and videos in Photoshop Elements step by step, no matter whether you are a beginner or an experienced user. How to Edit and Adjust Images in Photoshop Elements Open an image in

Photoshop Elements and click on 'Add' in the top bar. In the next window, you will find lots of different options for making changes to the photo or video. Some of the most useful tools for editing photos and videos include: Trash Can The Trash Can is used to fix red eyes, remove noise, or dust. You can quickly use the trash can tool to quickly remove blemishes, improve the exposure, or fix other problems. Tone Curve This tool is used to adjust the tonal range of the image. You can adjust the brightness of the image and make improvements to the shadows, midtones, and highlights. Shadows, Midtones and Highlights

This tool is used to modify and adjust the shadows, midtones, and highlights, and adjust the tonal range. Elements also provides an other tools like Levels and Curves, but they are not as effective as those in Photoshop. Hue/Saturation This tool can be used to change the colors, control the balance between colors, and blend different colors. It is similar to the Curves tool but it does not have the same amount of options. Smudge The Smudge tool is used to correct problems like stains or dust on the photo. You can adjust the color of the areas that you select and remove dirt from the selected areas. Exposure and Curves You can

easily use the exposure and Curves tools to brighten or darken the image. The exposure tool can be used to control the brightness and contrast of the image, while the Curves tool provides more precise control over the highlights, midtones and shadows. Learning Photoshop Elements You can use all of 05a79cecff

Whistle (album) Whistle is the twelfth studio album by American singer Diana Ross, released on June 4, 1974. It was the last album to feature the line-up of the original "Wrecking Crew" (keyboards, rhythm and strings) plus T. Vincent Conway. Only three songs were released as singles, the title track, "Look at Me", and "Baby Hold On". "Look at Me" reached No. 1 in the US and UK and remained on the charts for over 19 weeks. The album's double B-side, "Shake A Tail Feather" and "You And I", were later released as a

single, reaching No. 2 in the UK in 1977. Whistle was re-released in 2014 and charted at No. 296 on the Top Jazz Albums and No. 48 on the R&B Albums charts. The album featured, for the first time since Ross's debut, the songwriting credit "Juanita Brooks/Diana Ross". Ross composed all of the songs on the album except for "Walk On By" and "Are You Gonna Be My Girl". Whistle was followed by a tour called "Whistle: The Original Stage Show". Music and composition The 1973–1974 Diana Ross tour had proven very successful. That success was augmented when she began recording her next album, Whistle.

T. Vincent Conway was chosen as the producer. The album's tracks were recorded at the A&R Studios in New York City. The album was produced mainly by songwriter Juanita Brooks, for which she composed half of the songs. Diana then stated: "Juanita was one of my first great loves. She really is a wonderful writer. She brought a special sound to my music." In one of her last interviews, Brooks stated that she and Diana "were friends; we spoke to each other on the phone every day". In turn, Diana said that she "liked what she had done. There was always a fresh new sound". Release and reception The title

track, "Whistle", was the lead single from the album, released in March 1974. It peaked at No. 1 on the Billboard Hot 100 and the UK Singles Chart. The song also reached the Top Ten in Australia, Canada and Netherlands, and the Top 20 in Sweden and New Zealand. The song sold over one million copies in the US and was

**What's New in the Adobe Photoshop Cs6 Download Pc Free?**

An anatomical study of the temporalis fascia in the dog. An anatomical study of the temporalis fascia in the dog was performed using a variety of techniques, including

fixation for electron microscopy, staining for general histology and immunocytochemistry for myosin heavy chain and desmin. The temporalis fascia was described as a broad, sheet-like structure attached to the caudal surface of the masseter muscle and extending along the lateral surface of the zygomatic process of the maxilla. It is composed of two

distinct layers; the superficial layer composed of collagenous and elastic tissue, and the deeper layer composed of fibrous tissue. The temporalis fascia extends superiorly in a fanshaped projection, approximately one-third the length of the zygomatic process. This

anatomical description will be useful in various surgical procedures involving the craniofacial region.If this is your first visit, be sure to check out the FAQ by clicking the link above. You may have to register before you can post: click the register link above to proceed. To start viewing messages, select the forum that you want to visit from the selection below. Welcome to CycloneFanatic.com. I notice you haven't taken the time to register

yet, now is as good of time as any:) 2010 Iowa football season predictions 09-22-2009, 11:28 PM I got in last season for the DesMoines Mad Dogs upset of 20th ranked Iowa St. by 12

points. I went 2-1-1 last season and finished 4-5. I'm going to use the same basic system as last season, but I have a slight change to it. 1. Iowa 2. West Virginia 3. Missouri 4. Illinois 5. Purdue 6. Iowa St. I have picked Iowa St. to beat Missouri last year but they pulled it together and beat the Tigers despite a lot of injuries and distractions. I have Iowa St. losing to Missouri this year. I will be shocked if they beat Iowa or Missouri. I think IU will be a little better, Purdue will be a little worse, but they are pretty close and will probably be neck and neck. Missouri will be a little better than they were last year because of a better offense. Illinois will be worse, but not a great deal worse. I think Purdue will beat Illinois, and Missouri will beat Iowa.Bred

Minimum: OS: Windows XP Processor: 1.8 GHz Memory: 2 GB RAM Graphics: Intel GMA X3100 128MB DirectX: Version 9.0c Recommended: OS: Windows 7 Processor: 2.6 GHz Graphics: Nvidia Geforce 8800 GT 512MB Additional Notes: The English language version of the game will be available on Steam in the coming

## Related links:

[https://thecryptowars.com/wp-content/uploads/2022/07/Adobe\\_Photoshop\\_CS6\\_Crack\\_FREE\\_for\\_Windows.pdf](https://thecryptowars.com/wp-content/uploads/2022/07/Adobe_Photoshop_CS6_Crack_FREE_for_Windows.pdf) [https://knoxvilledirtdigest.com/wp](https://knoxvilledirtdigest.com/wp-content/uploads/2022/07/Download_Adobe_Photoshop_Elements_11_Free_Version_for_PC.pdf)[content/uploads/2022/07/Download\\_Adobe\\_Photoshop\\_Elements\\_11\\_Free\\_Version\\_for\\_PC.pdf](https://knoxvilledirtdigest.com/wp-content/uploads/2022/07/Download_Adobe_Photoshop_Elements_11_Free_Version_for_PC.pdf)

[https://aqueous-depths-26808.herokuapp.com/download\\_photoshop\\_cs5\\_1\\_free.pdf](https://aqueous-depths-26808.herokuapp.com/download_photoshop_cs5_1_free.pdf)

<https://coleccionohistorias.com/2022/07/01/ps-photoshop-for-pc-download-free/>

[https://vast-badlands-50147.herokuapp.com/angel\\_wings\\_brushes\\_for\\_photoshop\\_cs6\\_free\\_download.pdf](https://vast-badlands-50147.herokuapp.com/angel_wings_brushes_for_photoshop_cs6_free_download.pdf)

[https://aupairglobal.mx/wp-content/uploads/2022/07/100\\_Free\\_ASCII\\_Photoshop\\_Textures.pdf](https://aupairglobal.mx/wp-content/uploads/2022/07/100_Free_ASCII_Photoshop_Textures.pdf)

<http://nii-migs.ru/?p=3459>

https://encontros2.com/upload/files/2022/07/ap6TvbxKsGQqQluhQcHu\_01\_3d5a5758842e307797e8d9676e5e9e42\_file.pdf [https://www.clearlakewi.com/wp-content/uploads/2022/07/adobe\\_photoshop\\_cs4\\_software\\_free\\_download\\_full\\_version\\_for\\_.pdf](https://www.clearlakewi.com/wp-content/uploads/2022/07/adobe_photoshop_cs4_software_free_download_full_version_for_.pdf)

<https://www.plori-sifnos.gr/photoshop-cc-2021-keygen-23-free-download/>

<https://anarecuero.org/wp-content/uploads/2022/07/vasyesb.pdf>

<https://www.mil-spec-industries.com/system/files/webform/photoshop-cs6-tools-free-download.pdf>

[https://2c63.com/wp-content/uploads/2022/07/adobe\\_photoshop\\_cs2\\_90\\_free\\_download\\_full\\_version\\_with\\_keyge.pdf](https://2c63.com/wp-content/uploads/2022/07/adobe_photoshop_cs2_90_free_download_full_version_with_keyge.pdf)

<http://texocommunications.com/wp-content/uploads/2022/07/wajihar.pdf>

<http://homedust.com/?p=27985>

[https://img.creativenovels.com/images/uploads/2022/07/download\\_photoshop\\_for\\_laptop\\_windows\\_10.pdf](https://img.creativenovels.com/images/uploads/2022/07/download_photoshop_for_laptop_windows_10.pdf)

<https://beautyprosnearme.com/how-to-crack-photoshop-cs4/>

[https://attitude.ferttil.com/upload/files/2022/07/mrFSBxnGUmZJJBYiFcqF\\_01\\_3d5a5758842e307797e8d9676e5e9e42\\_file.pdf](https://attitude.ferttil.com/upload/files/2022/07/mrFSBxnGUmZJJBYiFcqF_01_3d5a5758842e307797e8d9676e5e9e42_file.pdf)

<https://xn--80aagyardii6h.xn--p1ai/puzzle-preview-free-vector-icons-by-shutterstock/>

<https://vet.osu.edu/system/files/webform/wyltam487.pdf>